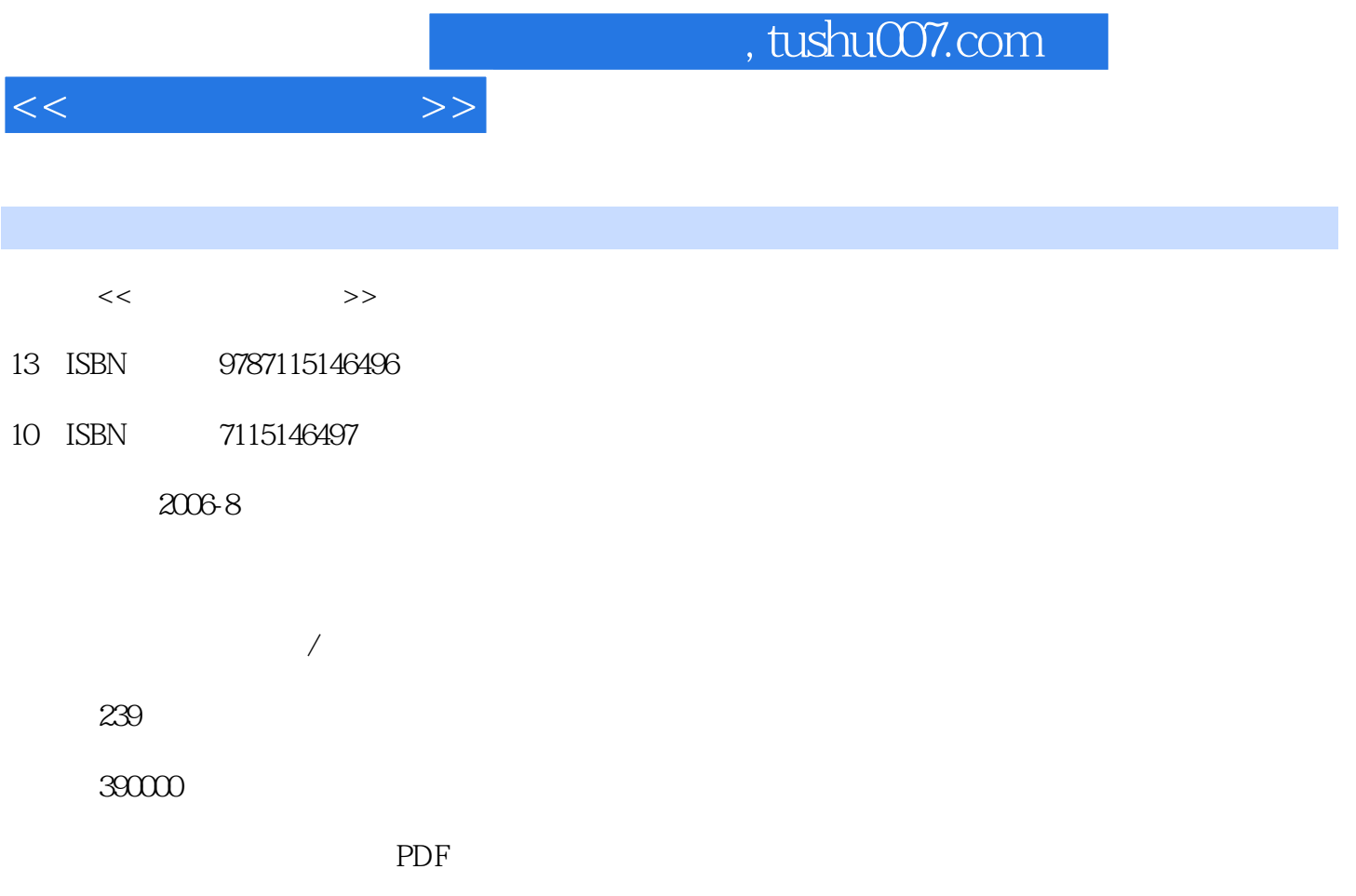

http://www.tushu007.com

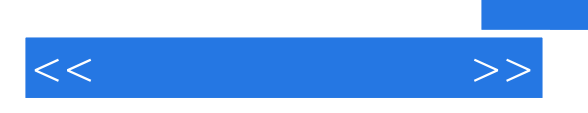

## , tushu007.com

 $\degree$  and  $\degree$   $\degree$  CEAC

本书以设计、创建"洋洋书店"网站为例,系统地介绍了运用Dreamweaver8设计与制作网页的流程

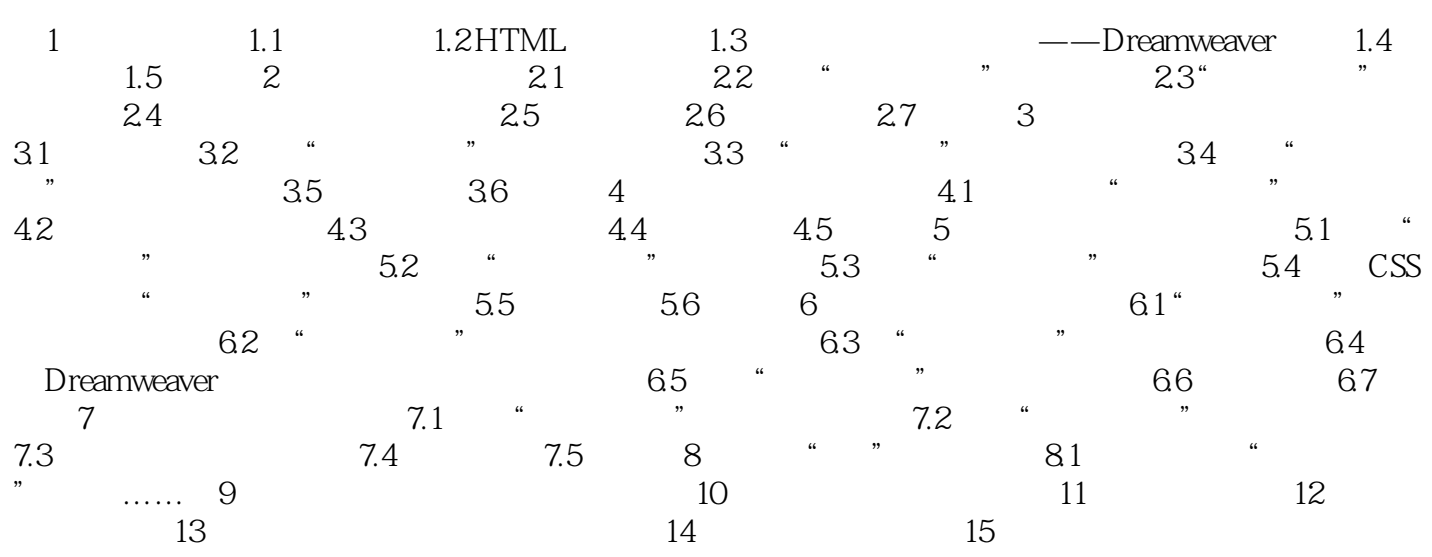

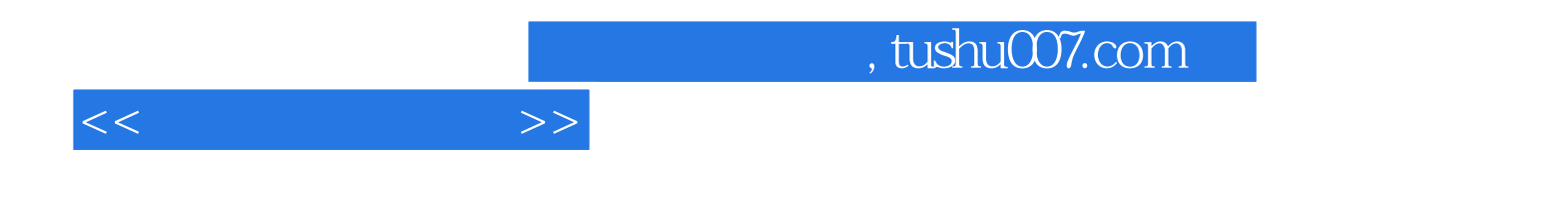

本站所提供下载的PDF图书仅提供预览和简介,请支持正版图书。

更多资源请访问:http://www.tushu007.com